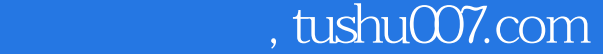

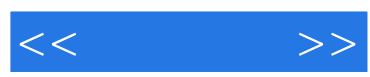

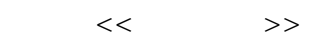

- 13 ISBN 9787115126962
- 10 ISBN 7115126968

出版时间:2004-11

 $\alpha$ 

页数:248

字数:431000

extended by PDF and the PDF

更多资源请访问:http://www.tushu007.com

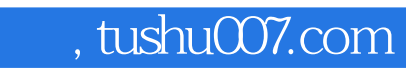

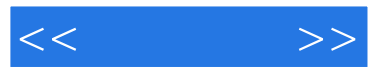

 $3d$ s max

另外本书也可以作为各种电脑培训机构、大中专院校的教材参考书,即使是3ds max的中、高级用户,

 $,$  tushu007.com

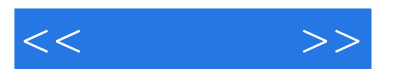

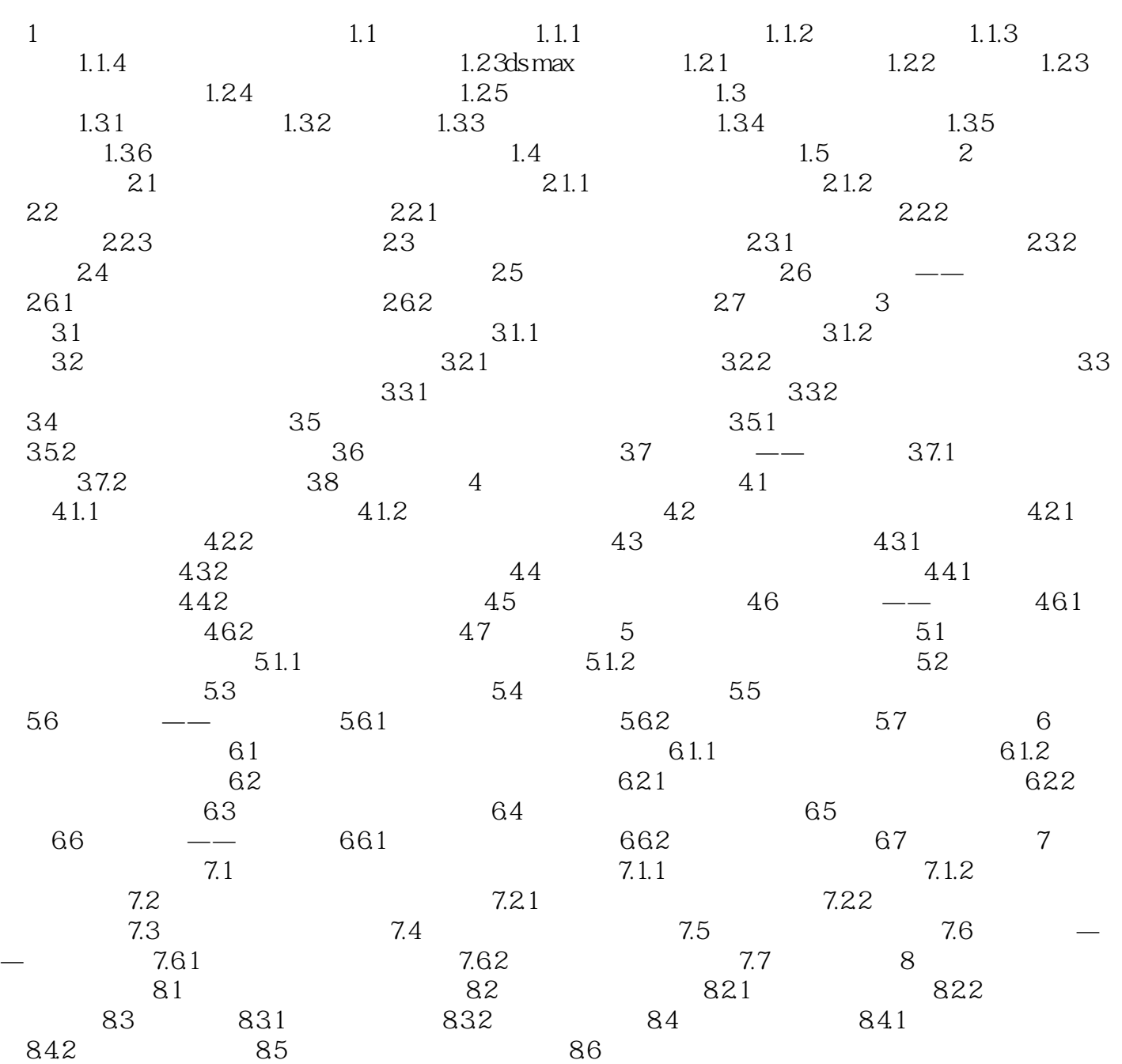

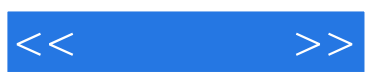

本站所提供下载的PDF图书仅提供预览和简介,请支持正版图书。

更多资源请访问:http://www.tushu007.com